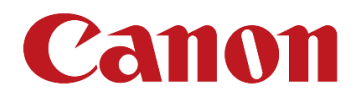

Ciudad de México, a 5 de febrero de 2020

# **PARA USUARIOS DE IMPRESORAS DE INYECCIÓN DE TINTA CANON:**

### *Gracias por usar los productos Canon.*

Hemos identificado un fenómeno raro en algunas de las impresoras de inyección de tinta, en donde la impresora no se puede apagar en algunos casos. Este anuncio describe el fenómeno y las soluciones para prevenirlo. Canon se enorgullece de la calidad y el rendimiento de sus productos, y ofrecemos nuestras más sinceras disculpas a los clientes que se hayan visto afectados por este fenómeno.

## *Fenómeno:*

Cuando su impresora está conectada a una computadora a través de un cable USB, si presiona el botón ENCENDIDO de la impresora INMEDIATAMENTE después de apagar la computadora, es posible que la impresora no se apague en algunos casos.

Si la impresora se deja en esa condición durante un largo período de tiempo, la temperatura del motor interno puede aumentar, aunque no representa ningún riesgo para la seguridad. NOTA: Este fenómeno no ocurre si apaga la impresora ANTES de apagar la computadora, o si su impresora está conectada de otra manera que no sea a través de un cable USB.

### **Modelos afectados:**

Modelo de versión de firmware TS5000 series 1.150 o anterior TS6000 series 2.010 o anterior TS8000 series 1.160 o anterior TS9000 series 2.020 o anterior TS5100 series 1.040 o anterior TS6100 series 1.080 o anterior TS8100 series 1.090 o anterior TR7500 series 1.080 o anterior TR8500 series 1.080 o anterior TS8200 series 1.000 o anterior TS6200 series 1.010 o anterior TS9500 series 1.010 o anterior

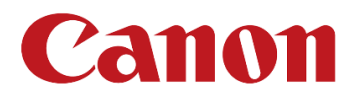

### *<Cómo saber la versión del firmware>*

La versión del firmware se puede verificar en el panel de operación de la impresora, o se proporciona en la impresión del patrón de prueba de inyectores. Consulte el Manual en línea de la impresora correspondiente para conocer los procedimientos.

### *Solución temporal:*

- Si la impresora no se apaga, desconecte el cable de alimentación de la impresora.
- Si huele un olor extraño, se recomienda ventilación.

#### Solución Permanente:

Este fenómeno particular se evitará actualizando el firmware de la impresora:

- Descargue e instale la versión actualizada del firmware que se detalla a continuación.
- Si no se puede apagar la impresora, desconecte primero el cable de alimentación de la impresora, vuelva a enchufarlo y encienda la impresora. Luego, actualice el firmware de la impresora.

### **Modelo de versión de firmware**

TS5000 series 1.160 o posterior TS6000 series 2.020 o posterior TS8000 series 1.170 o posterior TS9000 series 2.030 o posterior TS5100 series 1.100 o posterior TS6100 series 1.100 o posterior TS8100 series 1.100 o posterior TR7500 series 1.100 o posterior TR8500 series 1.100 o posterior TS8200 series 1.010 o posterior TS6200 series 1.020 o posterior TS9500 series 1.020 o posterior

Para descargar el firmware, visite **https://www.cla.canon.com/cla/es/support/consumer**

*Información de contacto:* **https://www.canon.com.mx/servicio/contactanos** Teléfono: 52 49 49 05 / 800 710 7168 Lunes a viernes de 8:00 a 19:30 hrs.